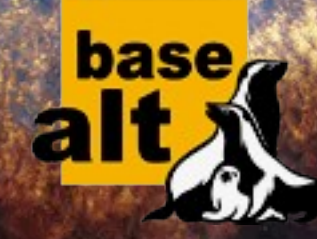

KITCKTY

U

par

### OSSDEVCONF-2019 Никита Ермаков

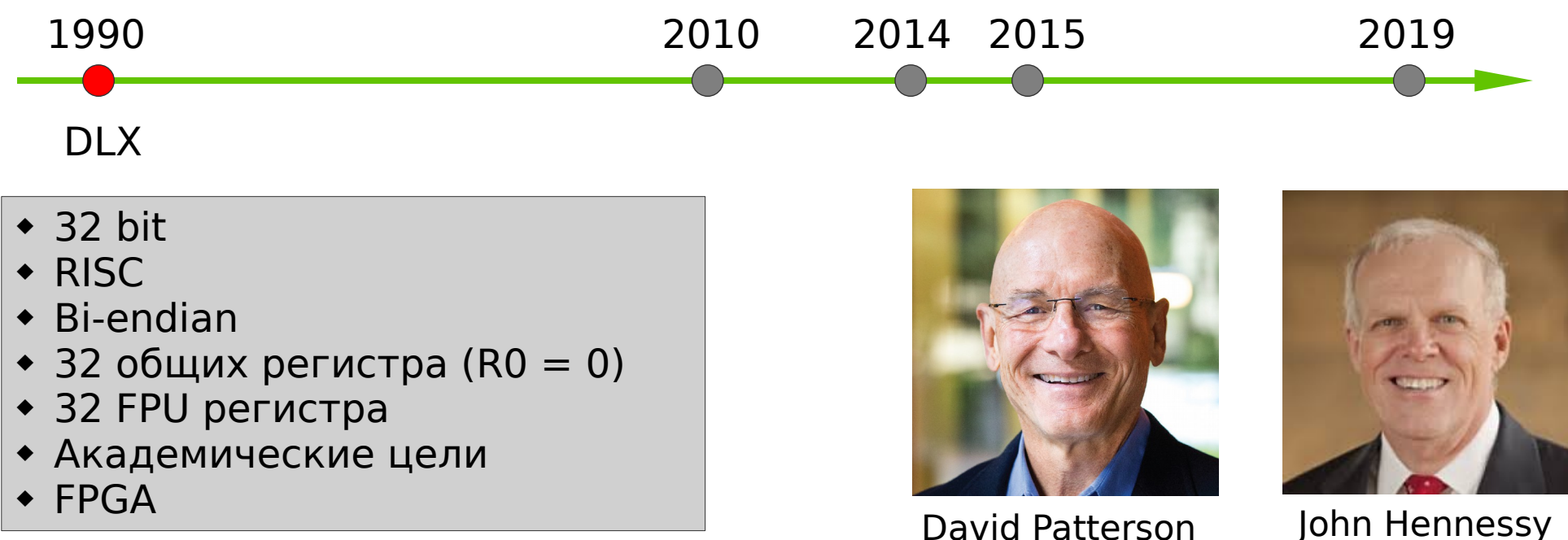

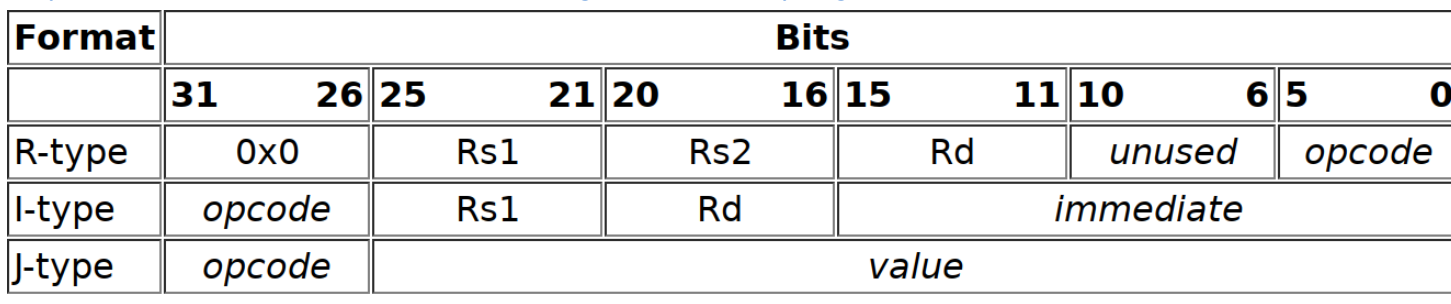

<https://www.csee.umbc.edu/courses/undergraduate/411/spring96/dlx.html>

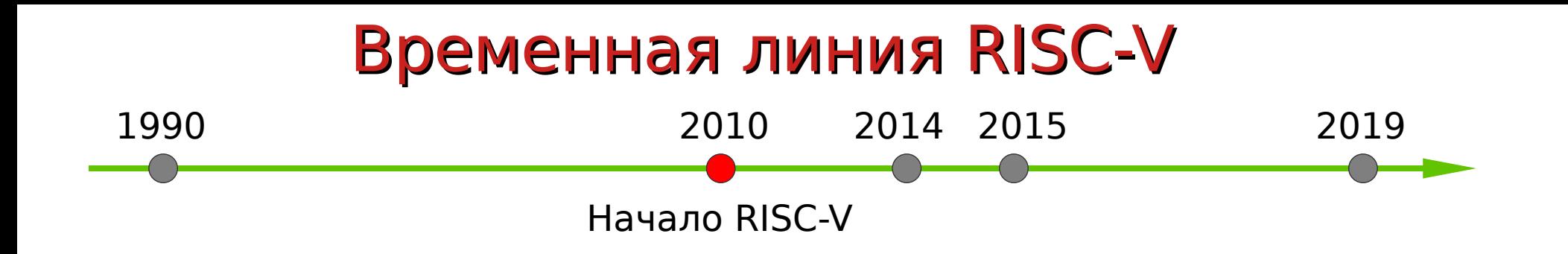

- Летом 2010 года начата работа над первой версией RISC-V ISA
- RISC-V ISA была предназначена для образовательных и академических целей

<https://www2.eecs.berkeley.edu/Pubs/TechRpts/2014/EECS-2014-146.html>

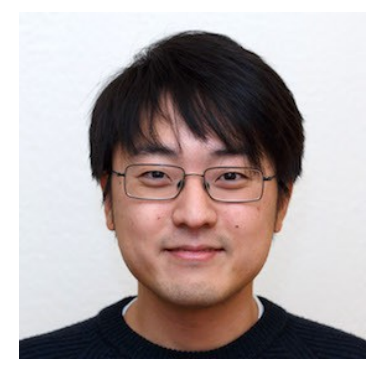

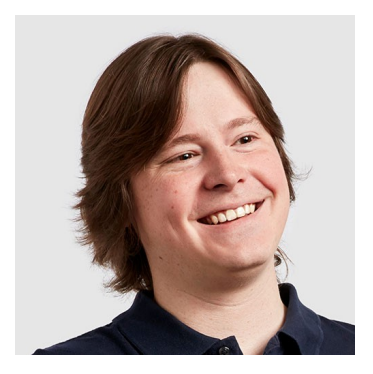

Yunsup Lee Andrew Waterman

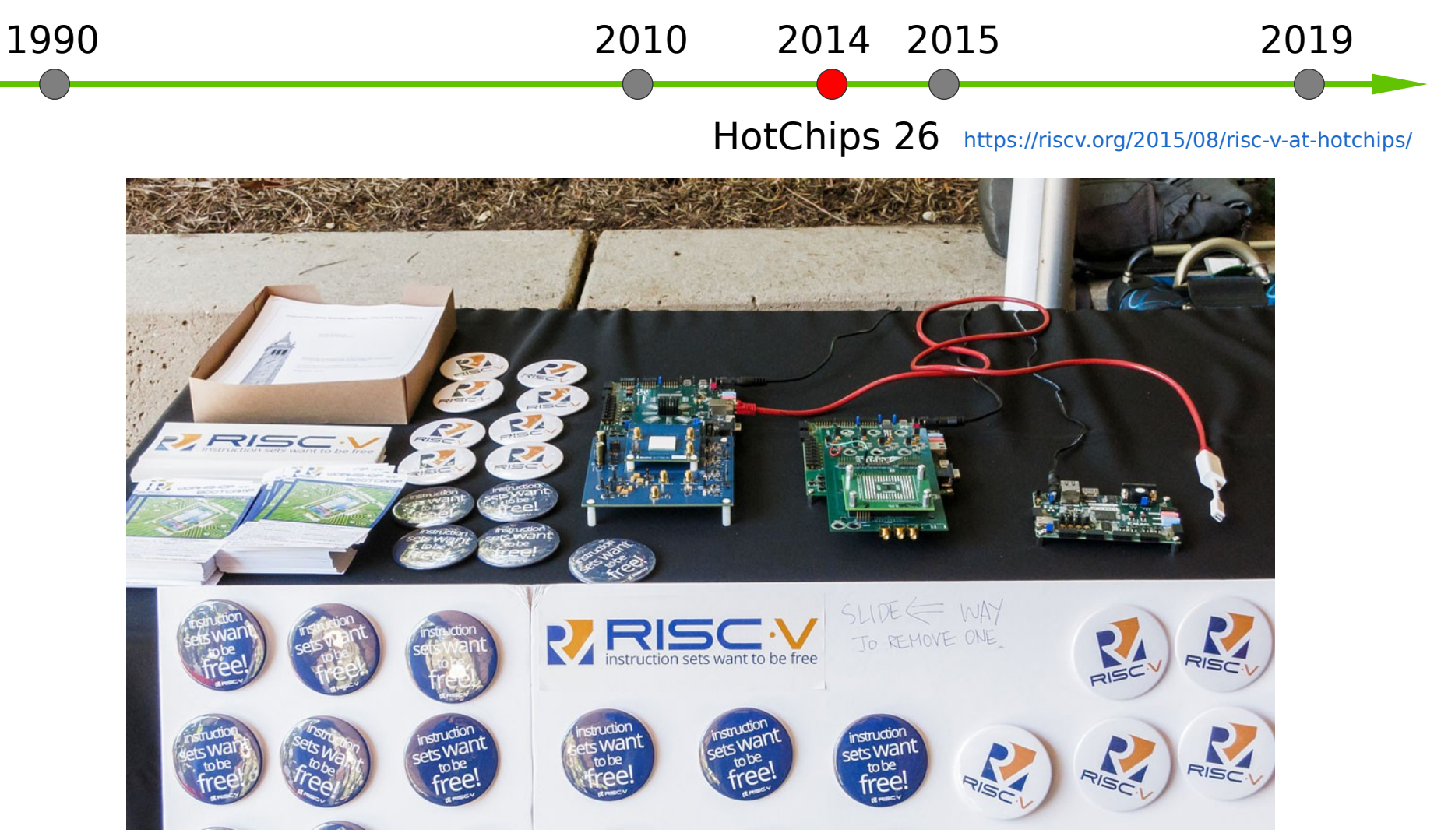

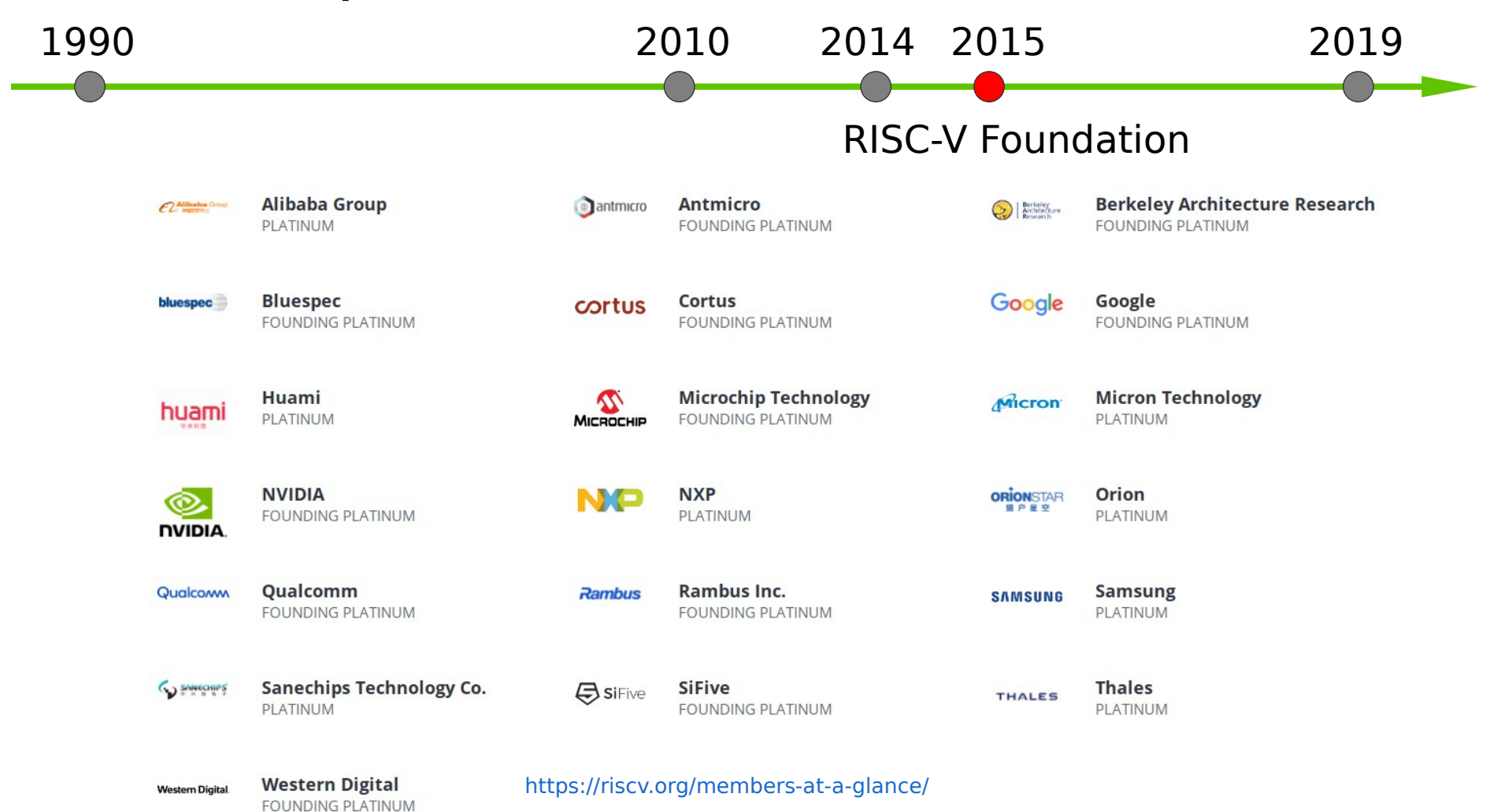

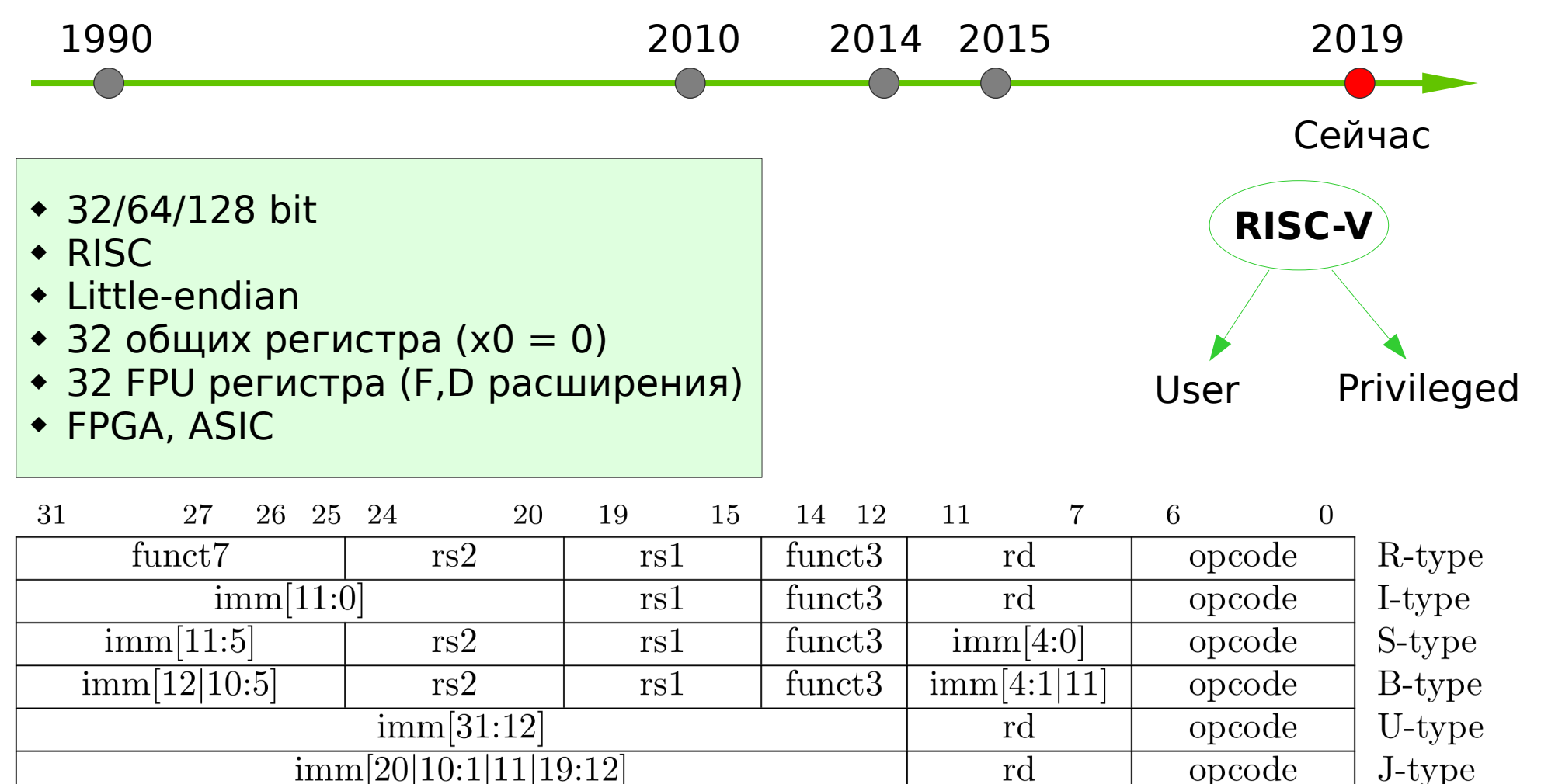

6

## Уровни привилегий

Уровни привилегий позволяют запретить выполнение операций не предназначеных для заданного уровня и обеспечить защиту между разными компонентами программного стека.

4096 control and status registers (CSR)

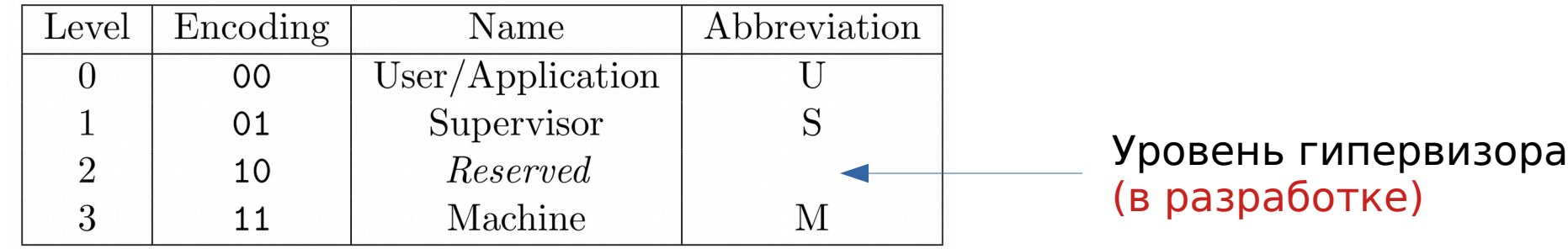

M – простые embedded системы M+U – защищённые embedded системы M+S+U – Unix-like OS

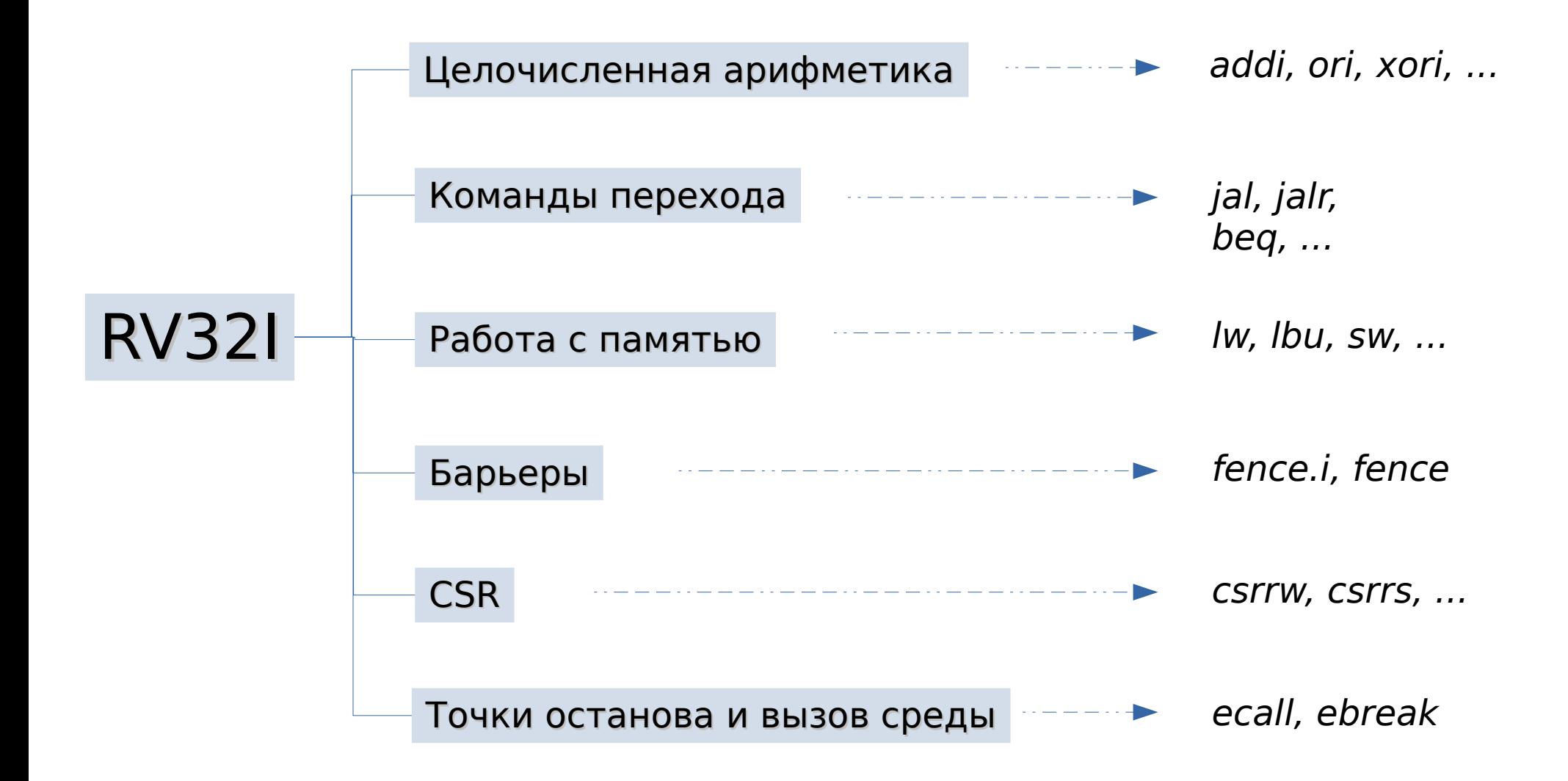

## RV32E уменьшенная копия **RV32I**

- Число регистров уменьшено до 16
- Регистры счётчиков циклов, выполненных инструкций и таймера больше не являются обязательными для реализации.
- RV32E может быть использовано только с расширениями M (multiplication), A (atomic) и C (compressed).
- Пример ядра: Ibex (lowRISC) <https://github.com/lowRISC/ibex>

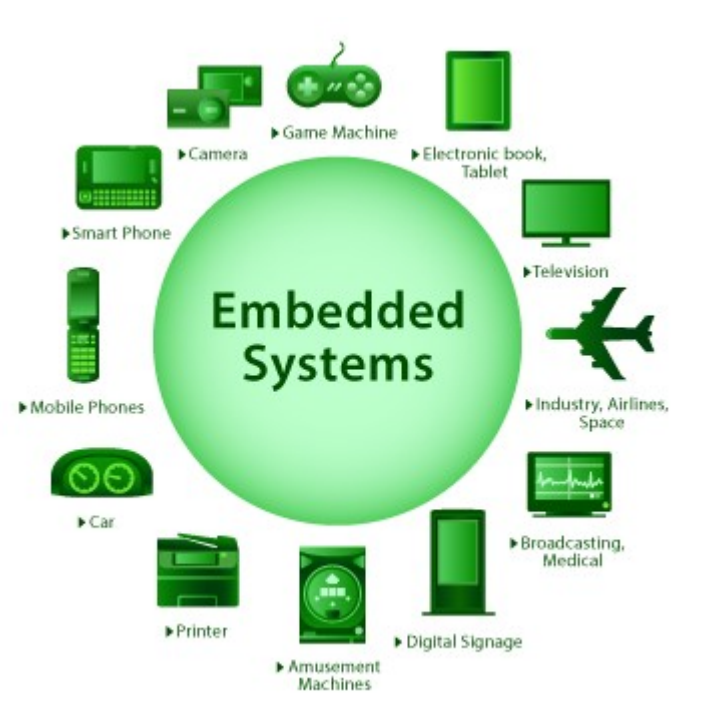

## RV64I

## RV128I

- Размер регистров увеличен с 32 до 64 бит
- Добавлены инструкции с постфиксом W для работы со знаковыми 32-битными числами
- Область применения: сервер, десктоп
- Размер регистров увеличен с 32 до 128 бит
- Добавлены инструкции с постфиксом D для работы со знаковыми 64-битными числами (+RV64I)
- На данный момент в разработке
- Суперкомпьютеры

## Завершённые расширения

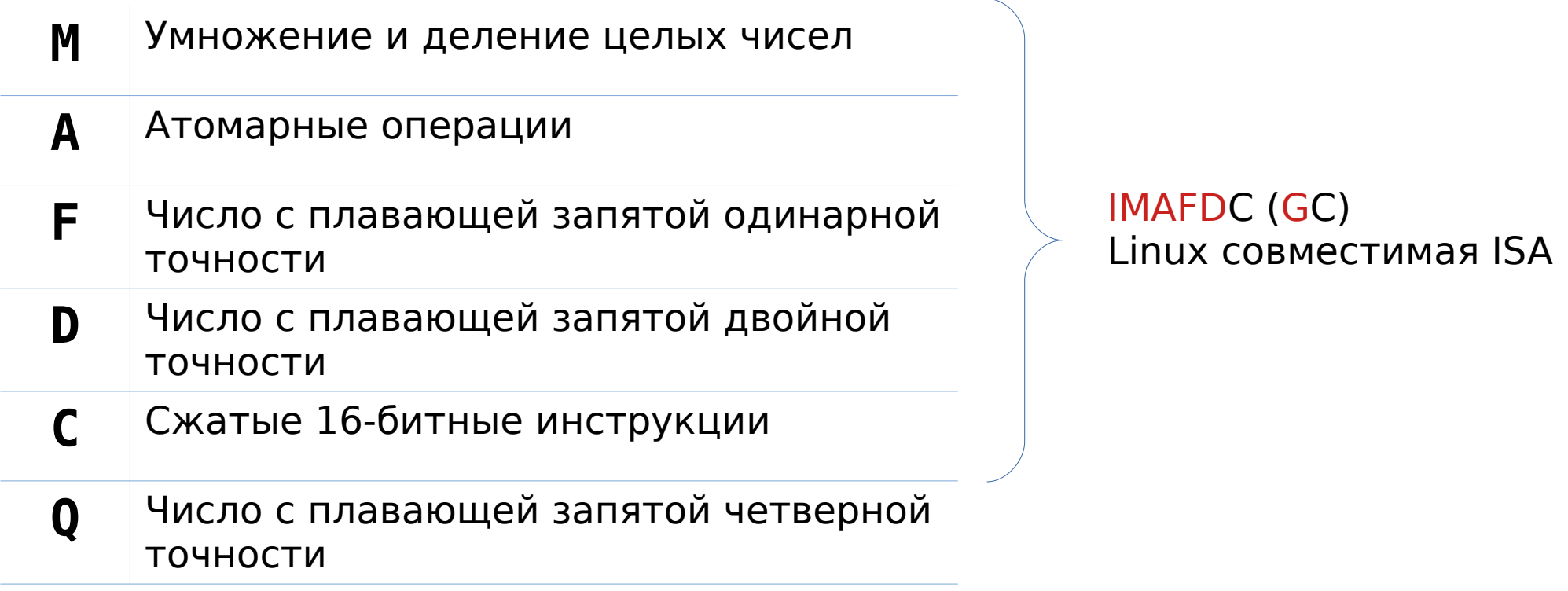

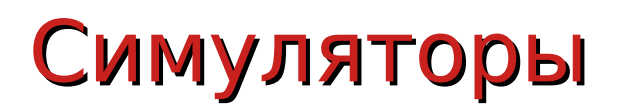

https://github.com/mortbopet/Ripes

### $\rightarrow$  RIPES (RISC-V pipeline simulator & assembly editor)

https://github.com/mortbopet/Ripes

 $\rightarrow$  RARS

## (RISC-V Assembler and Runtime Simulator)

https://venus.cs61c.org/

→ Venus (RISC-V instruction set simulator built for education)

# **WHAT IF WE ARE ALL JUST A COMPUTER SIMULATION**

## **AND THE SPEED OF LIGHT IS THE IMUM SPEED OF THE CPU**

<https://github.com/mortbopet/Ripes>

# RIPES

### Source code **Assembly**

lli x1, Oxcafebabe 2li x2, 0xdeadbeef  $3$  add  $x1$ ,  $x1$ ,  $x2$ 

1 lui x1 831468  $2$ addi x1 x1 -1346 3 lui x2 912092  $4$ addi x2 x2 -273  $5$  add  $x1$   $x1$   $x2$ 

- 5-уровневый конвейер (RV32IM)
- Графическое отображение конвейера
- $\cdot$  C++ & Ot
- Лицензия MIT

<https://packages.altlinux.org/ru/sisyphus/srpms/ripes>

• Пакет собран в Sisyphus

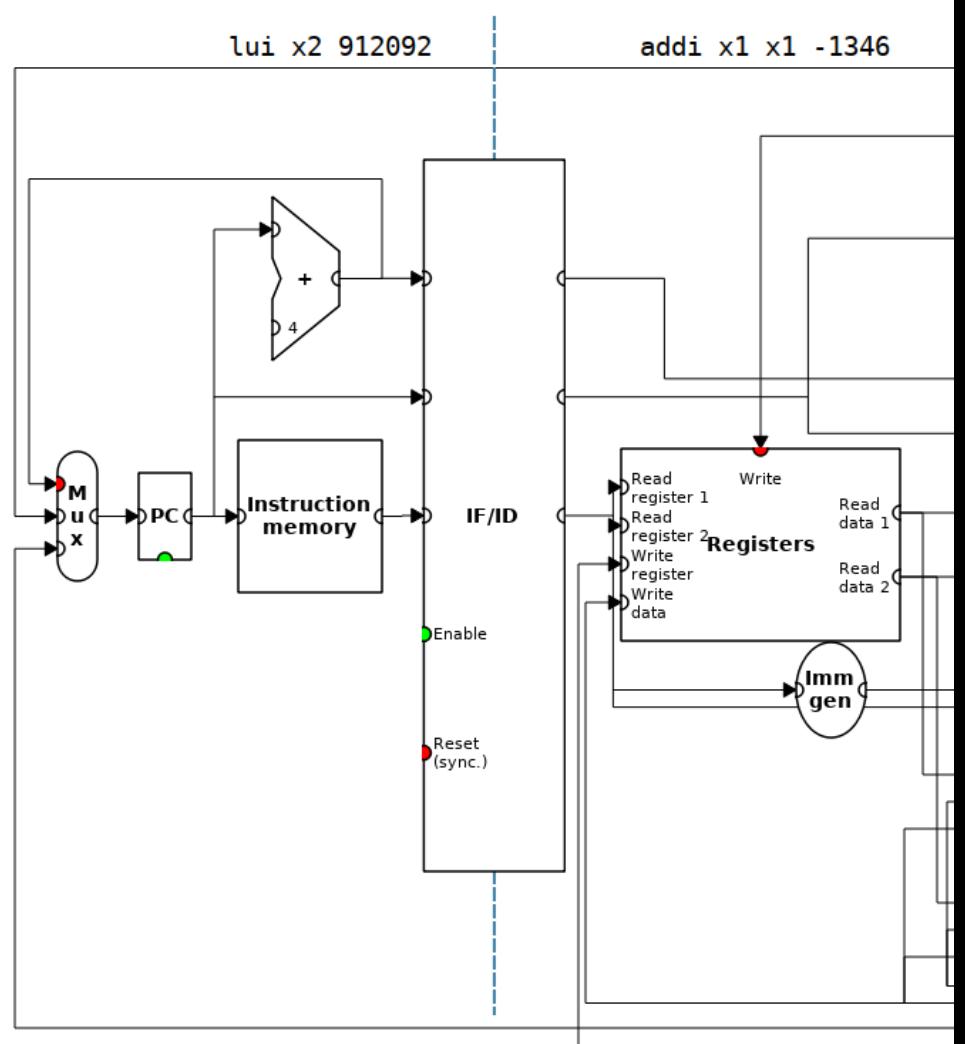

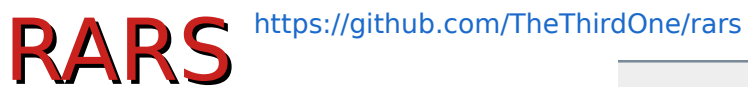

### Source code

 $r$ iscv1.asm li t1 Oxcafebabe li t2, 0xdeadbeef  $\overline{2}$ 3 add  $t1$ ,  $t1$ ,  $t2$ 

- RV32IMF
- Java
- Лицензия МІТ
- Пакет собран в Sisyphus

<https://packages.altlinux.org/ru/sisyphus/srpms/rars>

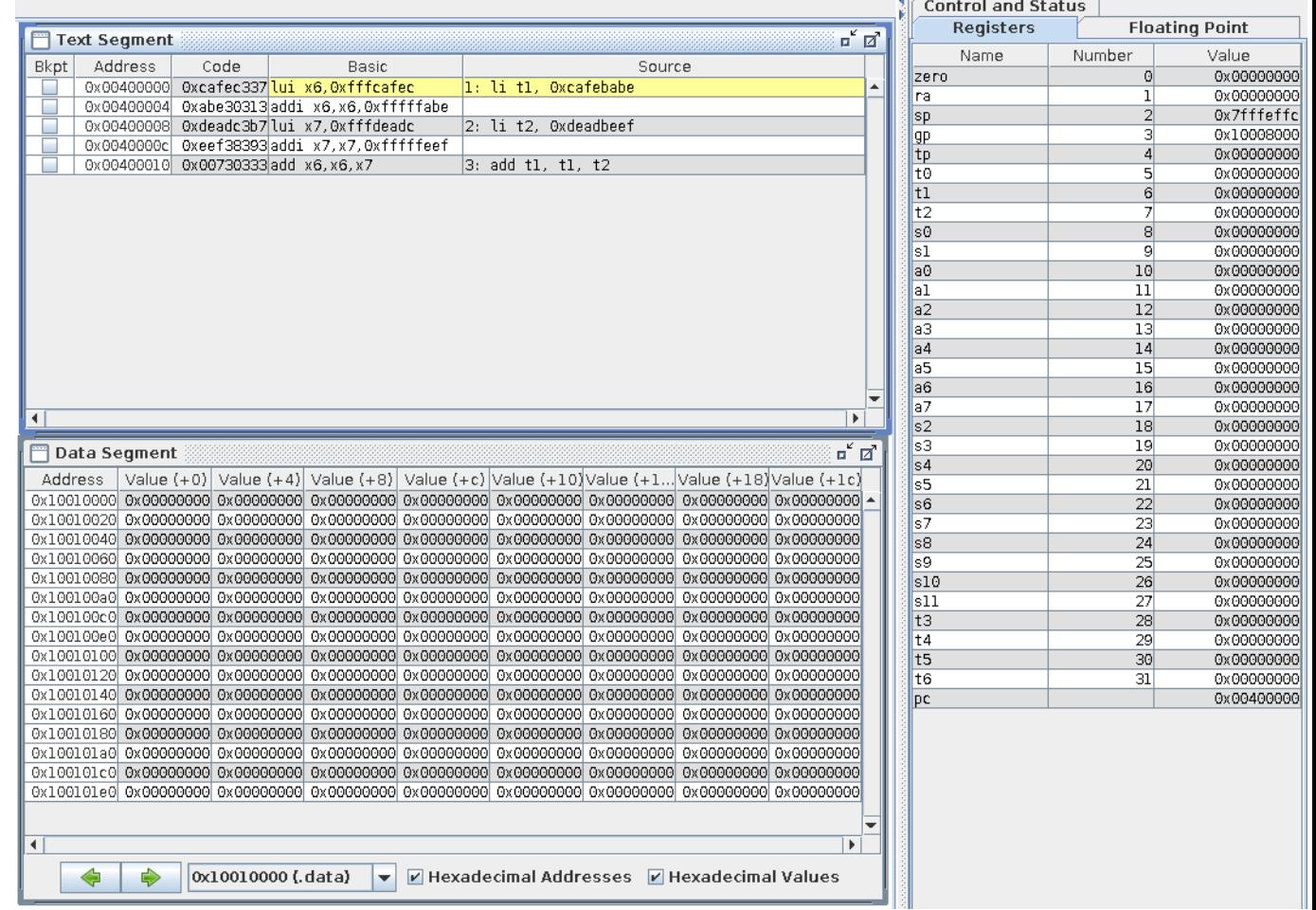

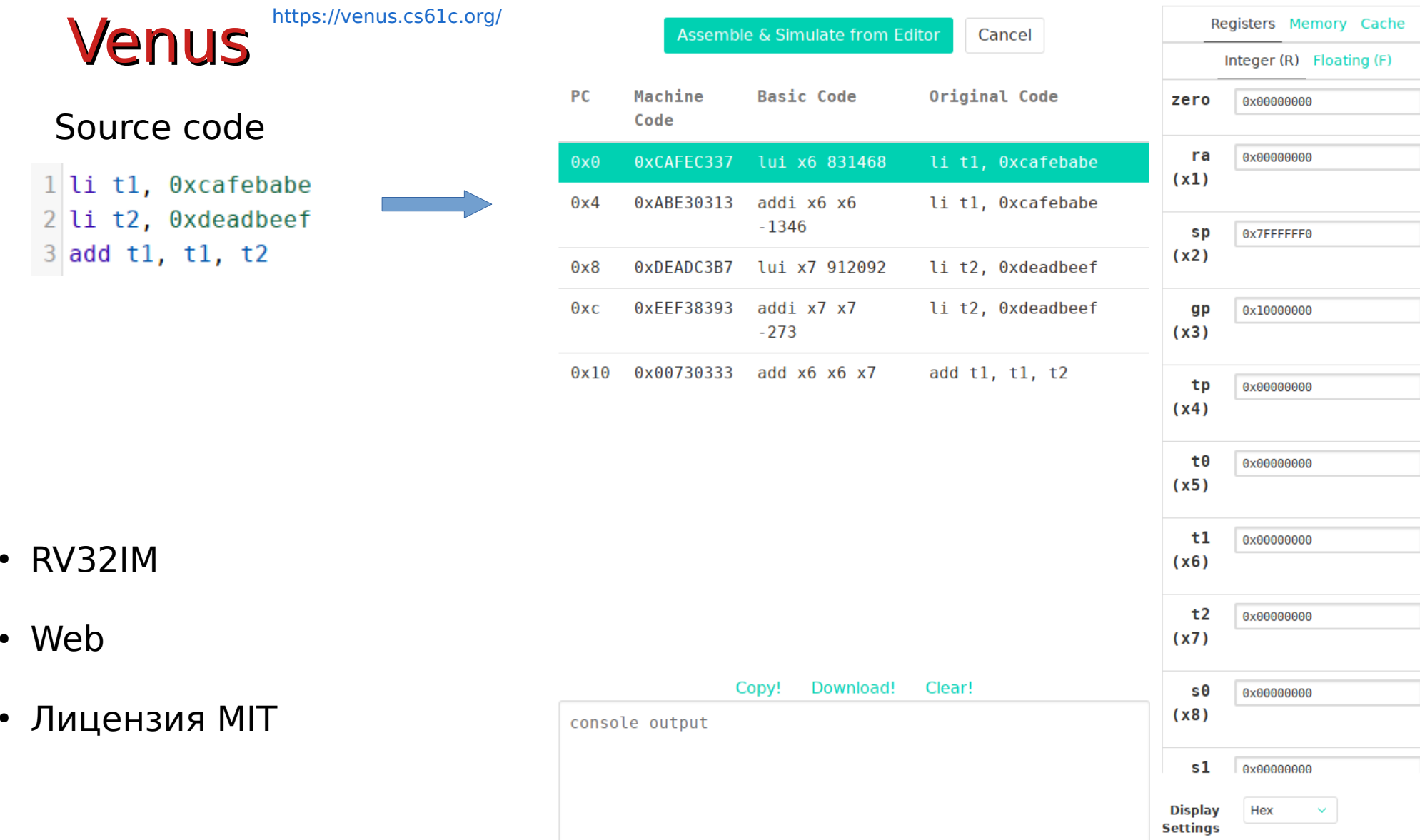

15

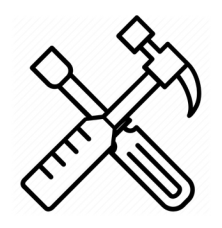

### Toolchain: binutils  $(>2.28)$ , gcc  $(>7.1)$ , glibc  $(>2.27)$ , gdb  $(>8.3)$ , llvm 9

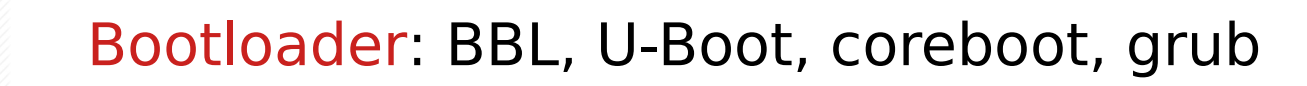

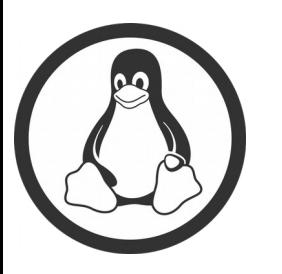

Linux kernel: поддержка RISC-V (RV64GC) начиная с 4.15 Дистрибутивы: ALT, Debian, Fedora, Gentoo

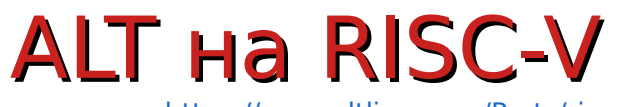

<https://www.altlinux.org/Ports/riscv64>

<https://www.altlinux.org/Regular/riscv64>

- Порт репозитория Sisyphus на RISC-V (rv64gc)
- Sisyphus-riscv  $\sim$  6k SRPMs

<http://ftp.altlinux.org/pub/distributions/ALTLinux/ports/riscv64/Sisyphus/>

- Native сборка на SiFive HiFive Unleashed
	- 4xU54 (rv64gc), 28 nm, 1.5 GHz, 2Mb L2, 32K L1
	- 8 Gb DDR4-2400

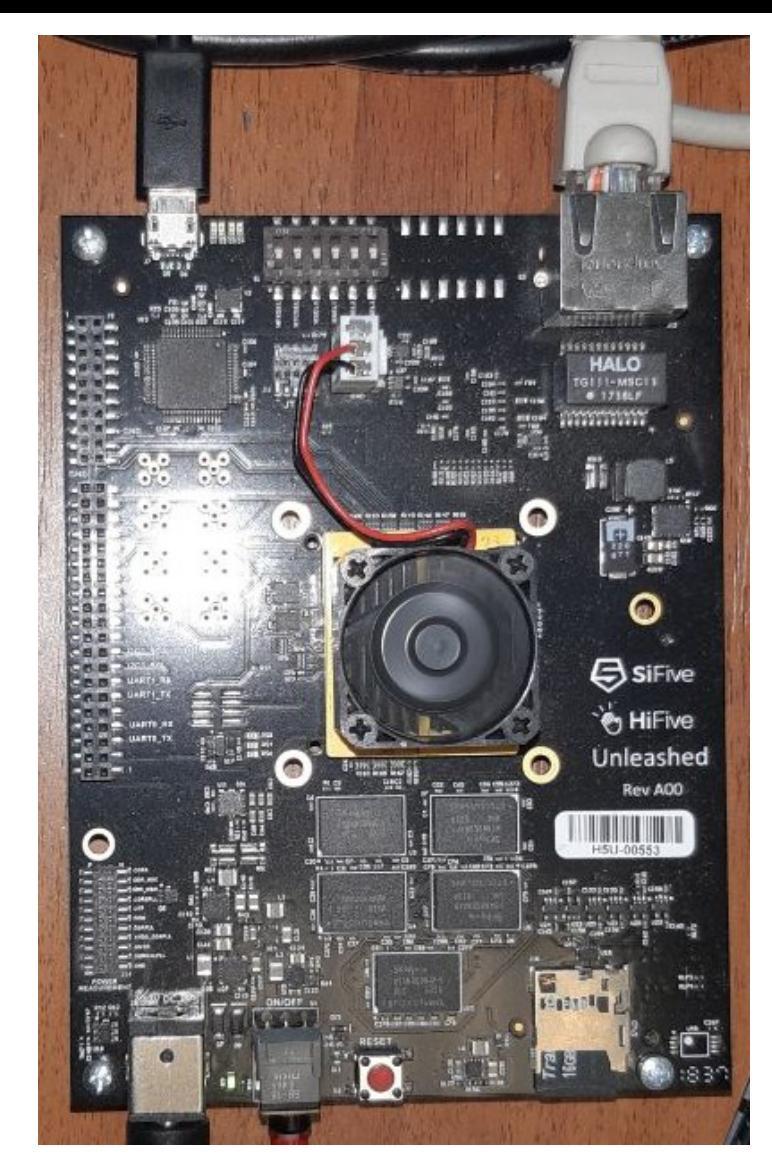

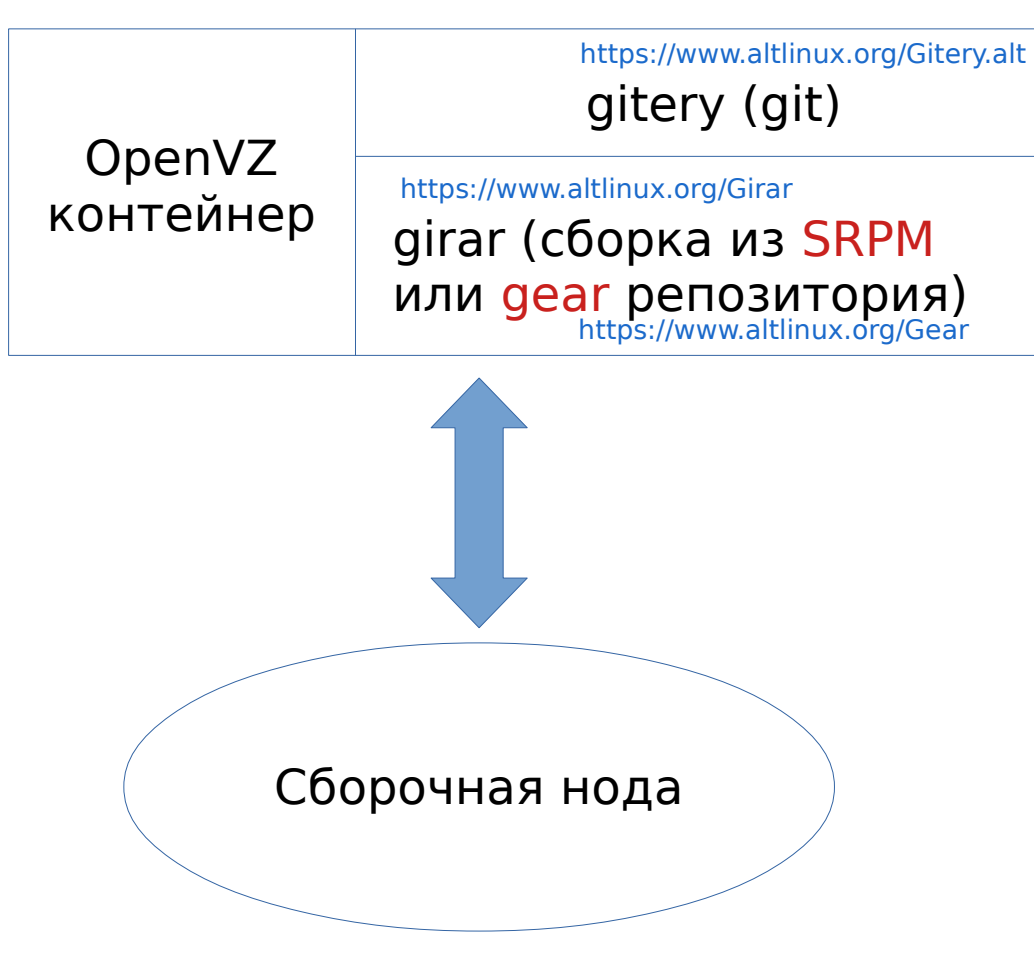

<http://ftp.altlinux.org/pub/distributions/ALTLinux/ports/riscv64/Sisyphus/>

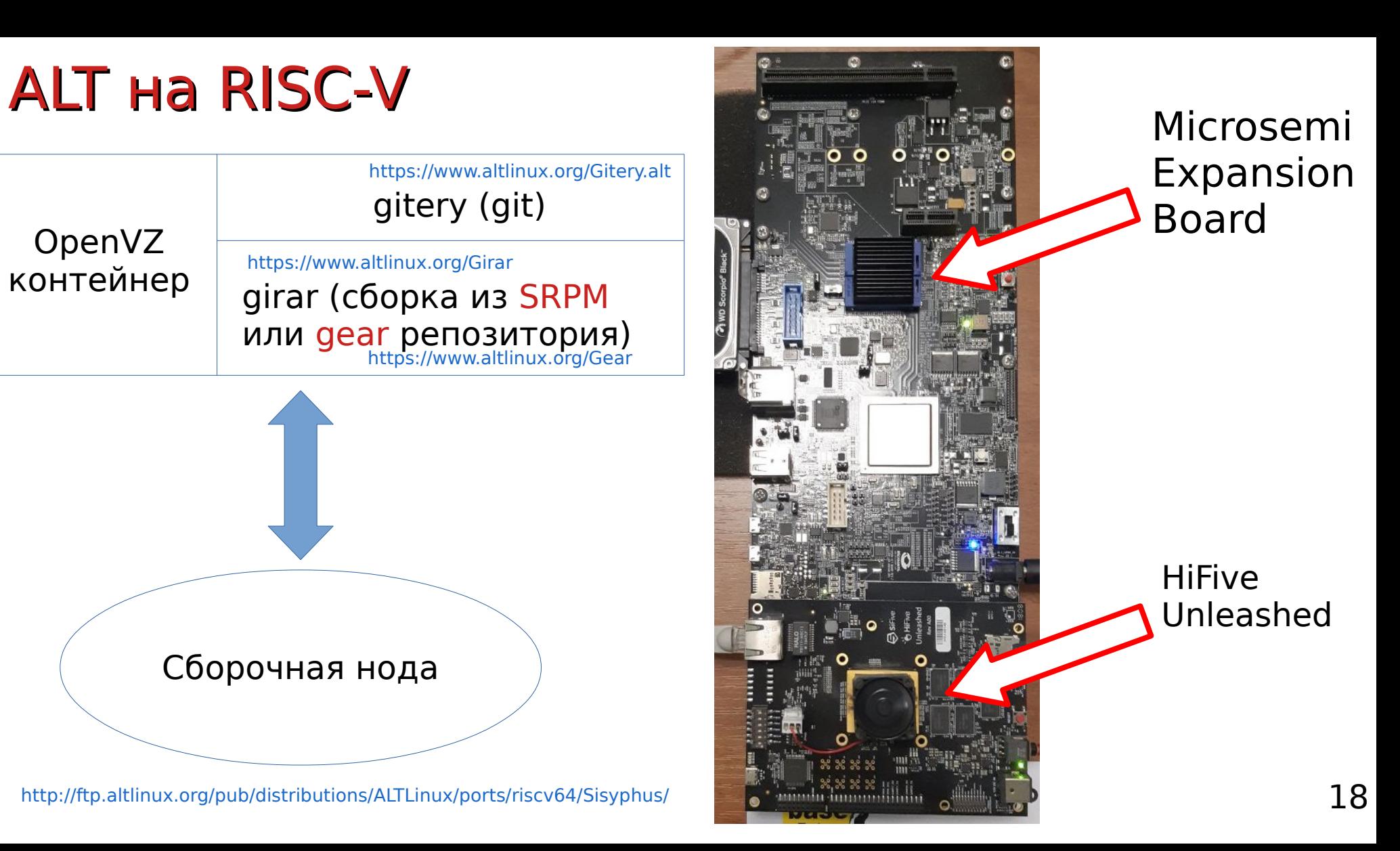

## ALT на RISC-V

<https://www.altlinux.org/Regular/riscv64>

### Подготовлены 4 вида образов для QEMU (qcow2) и HiFive Unleashed (tar.xz rootfs)

- Минимальная система с systemd
- Минимальная система с SysV
- Минимальная система для разработчика (toolchain, ssh, rpmbuild, hasher, …) <https://www.altlinux.org/Hasher>
- $\cdot$  Графическая система XFCE (X11, VNC)

<http://sisyphus.ru/ru/srpm/alt-rootfs-installer>

• alt-rootfs-installer (@antohami)

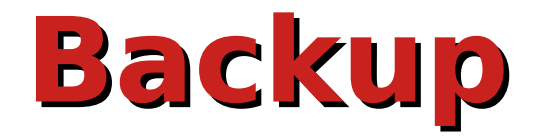

### $C$ -Ray v1.1 **Total Time** Seconds, Less Is Better OpenBenchmarking.org **CPUintensive** 447.32  $SE +/- 0.06$ **TX2cpuonly** 39.97  $SE + -0.24$ 100 200 300 400 500 Phoronix Test Suite 7.8.0 0 1. (CC) gcc options: - Im - Ipthread - 03

Jetson nano TX2

- ARMv8 x6 @2 GHz
- 8 Gb LPDDR4

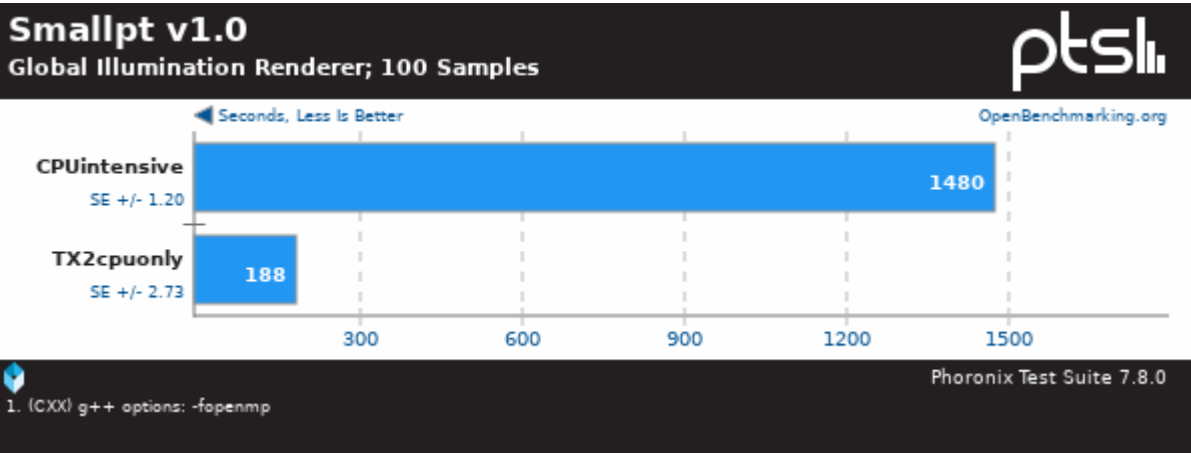

### ARM 32 Cortex A9

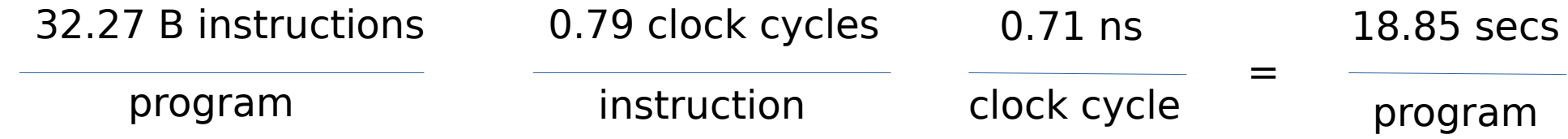

### BOOM RISC-V

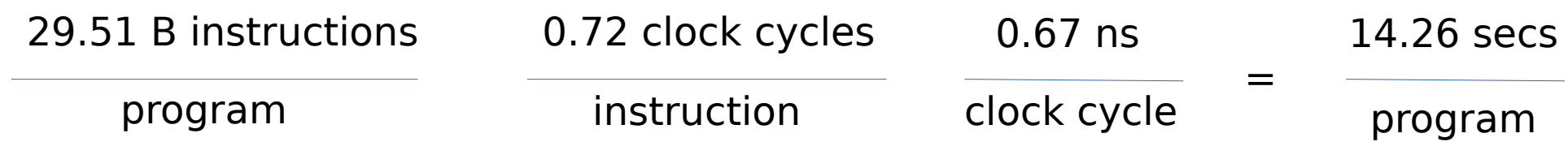

[Gal-On and Levy 2012]

# **U54MC Specifications**

https://content.riscv.org/wp-content/uploads/2017/12/Tue1224-SiFive Freedom U500-Kang.pdf

- Speed:
	- TSMC 28nm HPC:
		- Typical: 1.5 GHz, 0.9V, 25C
		- Fast/Fast: 2.6 GHz, 0.99V, 125C
		- Slow/Slow: 960 MHz, 0.81V, -40C
	- Standard cell, 12-track library
- $\bullet$  Area:
	- Single U54 Core-only Area: 0.234 mm<sup>2</sup>
	- · Single U54 Core Complex Area: 0.538 mm<sup>2</sup>
		- · Includes 32KB/32KB L1 Cache
- Performance:
	- $\cdot$  1.7 DMIPS/MHz
	- 2.75 CoreMark/MHz

```
DAXPY \vert void daxpy(size_t n, double a, const double x[], double y[])
\{for (size_t i = 0; i < n; i++) {
    y[i] = a*x[i] + y[i];\mathcal{F}
```
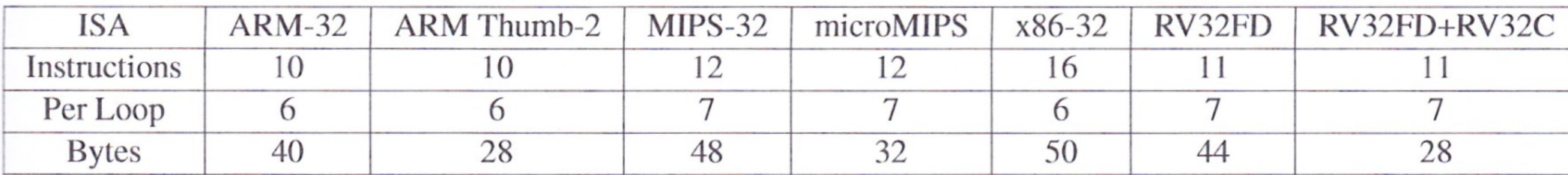